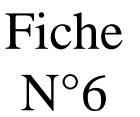

La structure itérative permet de répéter un bloc d'instructions (boucle) en fonction d'une condition.

## **1° Algorithme**

La boucle "Tant que…faire"

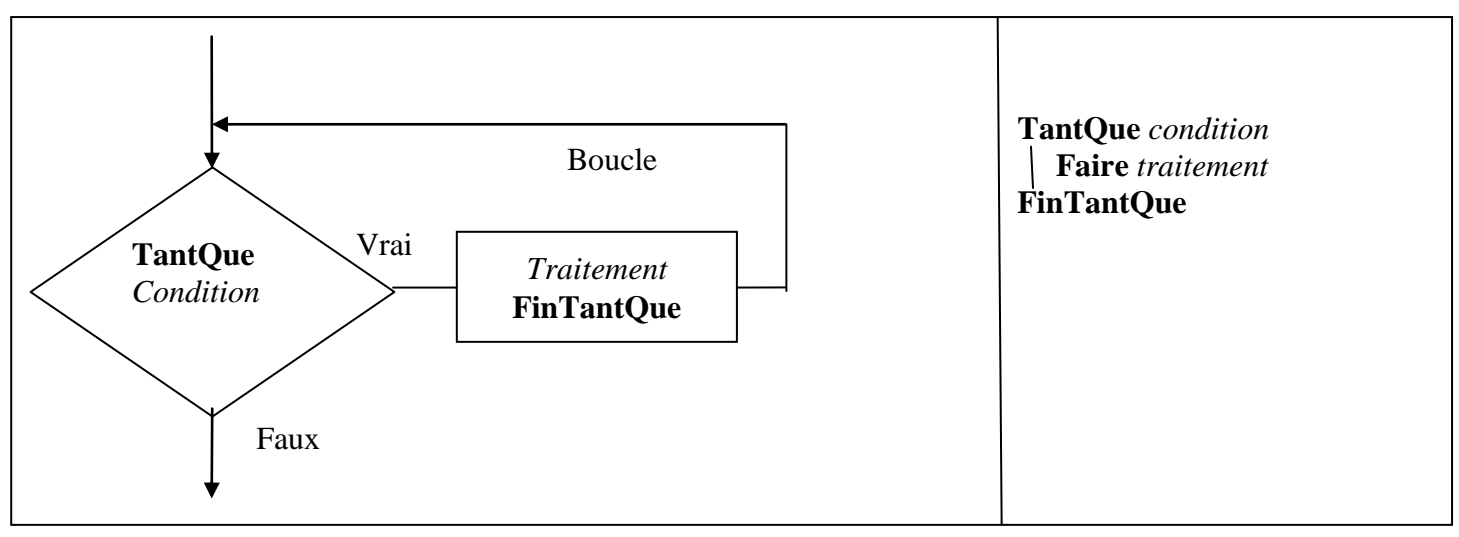

*Le principe est simple : le programme arrive sur la ligne du TantQue. Il examine alors la condition. Si le résultat de cette condition est VRAI, le programme exécute les instructions qui suivent jusqu'à ce qu'il rencontre la ligne FinTantQue. Il retourne ensuite sur la ligne du TantQue, procède à nouveau au test de la condition, et ainsi de suite jusqu'à ce que le résultat à la condition soit FAUX, dans ce cas il y a une sortie de boucle.*

## **2° Code en PHP**

La structure itérative se décompose ainsi :

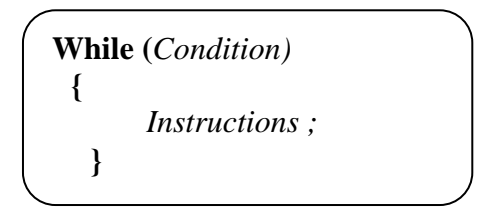

## **3° Application**

Vous devez écrire un programme en PHP, il s'agit d'un petit jeu avec un dé.

- L'utilisateur choisit un nombre entre 1 et 6.
- L'ordinateur simule le lancement d'un dé en choisissant un nombre aléatoire entre 1 et 6.
- Tant que le nombre choisi au départ par le joueur ne sort pas, le dé est relancé.

 Création du fichier « formulaire.php » dans votre répertoire Documents\SIG\php\cours\04-boucleWhile

Le but est de créer un formulaire qui devra envoyer le chiffre du dé au fichier traitement.php (utilisation de la méthode GET).

## Création du fichier « traitement.php » dans votre répertoire Documents\SIG\php\cours\04-boucleWhile

Ecriture du script php

Affectation des variables

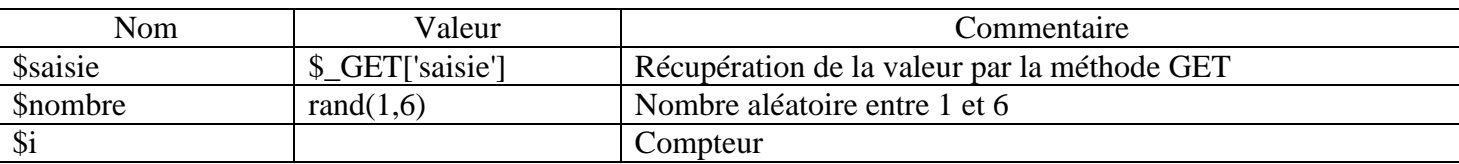

Grâce à une boucle while vous devez obtenir le résultat suivant :

Exemple si \$saisie vaut 5

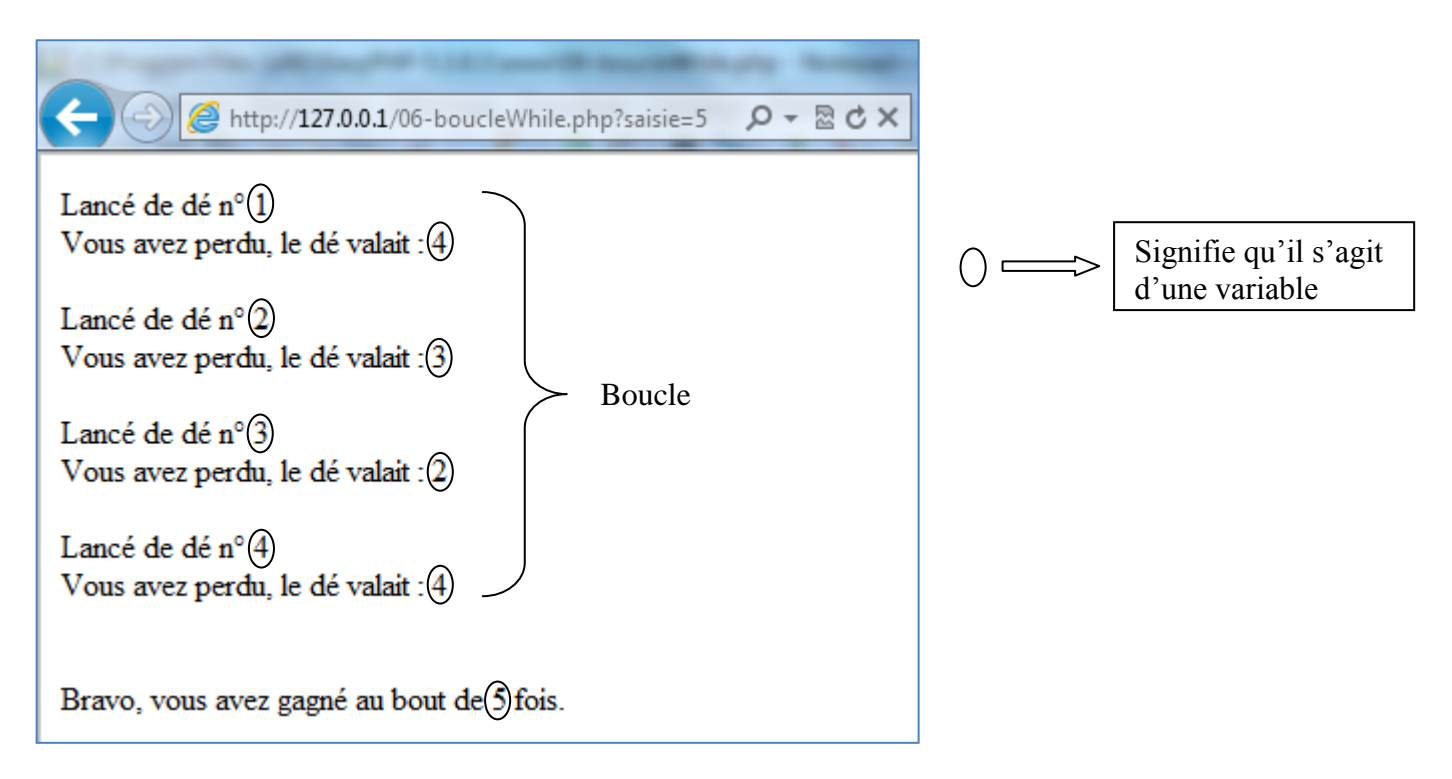

Fin du programme

- Transfert du fichier vers votre espace web
- Lancement du script à partir d'un navigateur avec une valeur de \$saisie comprise entre 1 et 6

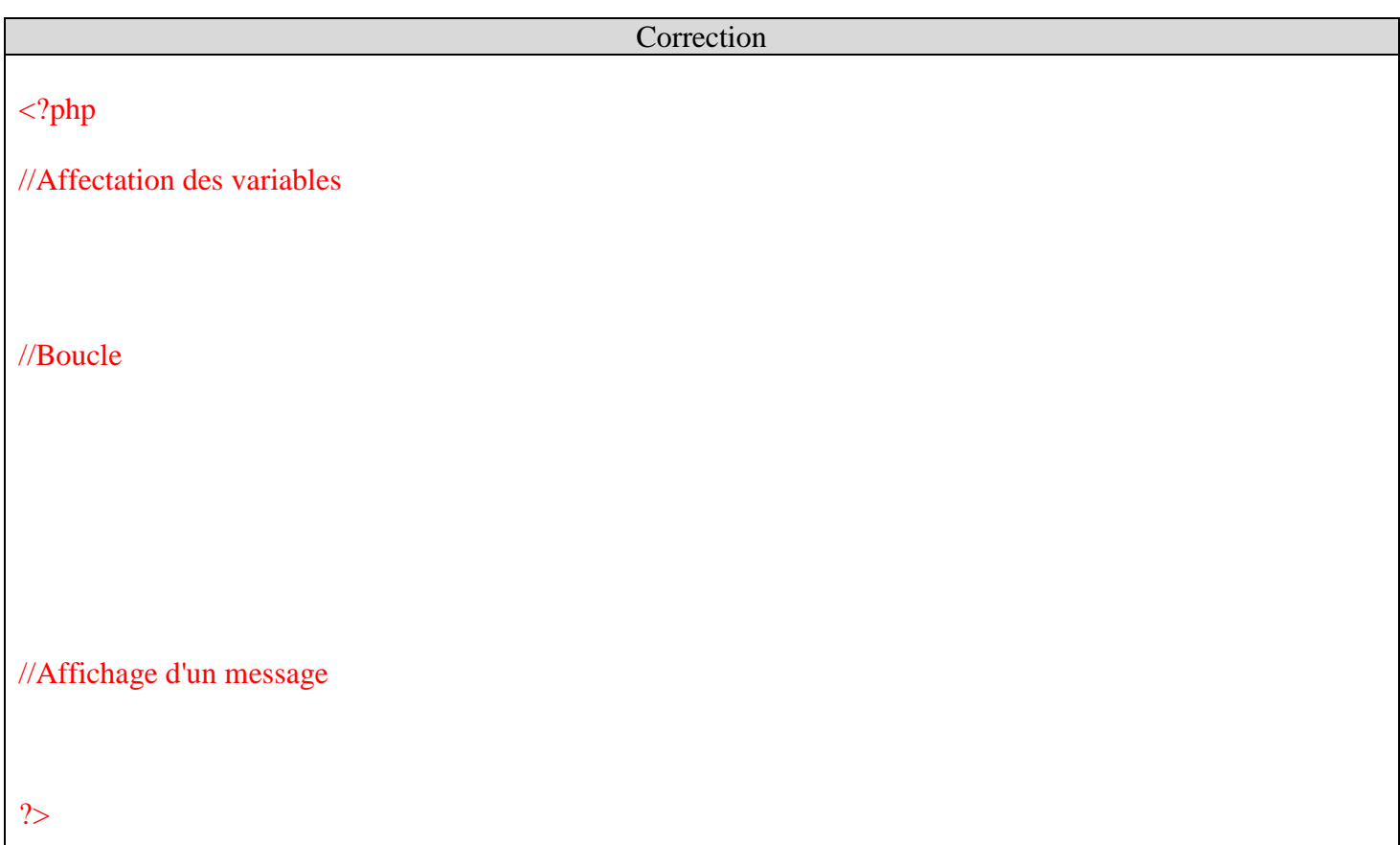